# **INSTALASI DAN KINERJA** *FILE SERVER* **PADA MESIN**  *VIRTUAL*

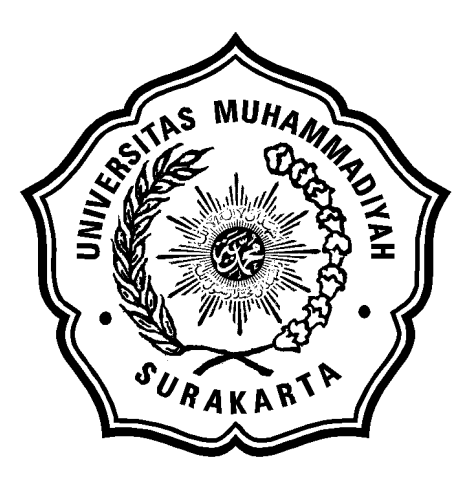

## **SKRIPSI**

Disusun sebagai salah satu syarat menyelesaikan Program Studi Strata I pada Jurusan Teknik Informatika Fakultas Komunikasi dan Informatika Universitas Muhammadiyah Surakarta

Oleh:

*Bakoh Tri Nurseto*  NIM : L200070058

PROGRAM STUDI TEKNIK INFORMATIKA FAKULTAS KOMUNIKASI DAN INFORMATIKA UNIVERSITAS MUHAMMADIYAH SURAKARTA 2012

## **HALAMAN PERSETUJUAN**

Skripsi dengan judul

## **"INSTALASI DAN KINERJA** *FILE SERVER* **PADA MESIN** *VIRTUAL***"**

ini telah diperiksa, disetujui dan disahkan pada :

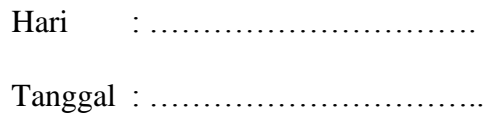

Pembimbing I

Pembimbing II

Husni Thamrin, S.T., M.T., Ph.D. NIP/NIK: 706

Dedi Ary Prasetya, S.T. NIP/NIK:

### **HALAMAN PENGESAHAN**

# **INSTALASI DAN KINERJA** *FILE SERVER* **PADA MESIN**  *VIRTUAL*

dipersiapkan dan disusun oleh

#### **Bakoh Tri Nurseto**

NIM : L200070058 telah dipertahankan di depan Dewan Penguji pada tanggal 22 Februari 2012

#### **Susunan Dewan Penguji**

Pembimbing I

Anggota Dewan Penguji Lain

Husni Thamrin, S.T., M.T., Ph.D. Pembimbing II

Fajar Suryawan, S.T., M.Eng.Sc., Ph.D.

Dedi Ary Prasetya, S.T. Jan Wantoro, S.T.

Skripsi ini telah diterima sebagai salah satu persyaratan untuk memperoleh gelar sarjana

Tanggal ………………..

Dekan Fakultas Komunikasi dan Informatika

Ketua Program Studi Teknik Informatika

Husni Thamrin, S.T., M.T., Ph.D. NIK : 706

Aris Rakhmadi, S.T., M.Eng. NIK : 983

#### **DAFTAR KONTRIBUSI**

Dengan ini saya menyatakan bahwa skripsi ini tidak terdapat karya yang pernah diajukan untuk memperoleh gelar kesarjanaan di suatu Perguruan Tinggi, dan sepanjang pengetahuan saya juga tidak terdapat karya atau pendapat yang pernah ditulis atau diterbitkan oleh orang lain kecuali yang secara tertulis diacu dalam naskah ini dan disebutkan dalam daftar pustaka.

Berikut saya sampaikan daftar kontribusi dalam penyusunan skripsi:

- 1. Saya membuat sistem untuk *file server* sendiri dengan bantuan buku, internet.
- 2. Software yang digunakan untuk membuat virtualisasi adalah Vmware Workstation 7.
- 3. Sistem operasi yang saya gunakan adalah *Ubuntu 10.10 server* dengan menggunkan aplikasi *Samba*.
- 4. Menggunakan mesin Intel Pentium Dual Core dengan RAM 3 GB untuk komputer yang digunakan sebagai Virtualisasi, mesin Intel Pentium Dual Core dengan RAM 512 MB untuk file server fisik dan dan Intel Pentium Dual Core dengan RAM 1 GB sebagai klien.

Demikian pernyataan dan daftar kontribusi ini saya buat dengan sejujurnya. Saya bertanggungjawab atas isi dan kebenaran daftar di atas.

Surakarta, Januari 2012

**Bakoh Tri Nurseto**

Mengetahui:

Pembimbing I

Pembimbing II

Husni Thamrin, S.T., M.T., Ph.D. NIP/NIK: 706

Dedi Ary Prasetya, S.T. NIP/NIK:

## **MOTTO DAN PERSEMBAHAN**

**MOTTO:**

**Pendidikan merupakan perlengkapan paling baik untuk hari tua.** (Aristoteles)

**...tidaklah sama orang yang berilmu dan tidak berilmu. Sesungguhnya yang memiliki akal pikiran adalah yang dapat menerima pelajaran.** (Q. S. Ar-Zumar : 9)

**Di tengah kesukaran terletak kesempatan.**

(Penulis)

**Menunggu kesuksesan adalah hal yang sia-sia dan merupakan suatu kebodohan.**

(Penulis)

### **PERSEMBAHAN :**

Puji syukur aku persembahkan atas Kehadirat Allah SWT yang telah melimpahkan segala Rahmat-Nya, yang telah meberikan kesehatan, kelancaran, dan kemudahan dalam menyelesaikan karya ini. Dan karya ini aku persembahkan kepada:

- Ayah dan Ibunda tercinta, yang telah merawatku, mendidikku, membesarkanku dengan penuh kasih sayang, dan senantiasa mendukung serta mendoakan dalam setiap langkahku.
- \* Kedua kakakku, terima kasih atas dukungan moral maupun materialnya.
- \* Kedua adikku, jangan nakal.
- Keluarga besarku, mereka yang selalu berikan dukungan dan do'a.
- My beloved Dewi, yang telah memberikan semangat, selalu mensupport dan susah seneng bareng.
- Partner kerjaku Guruh,Menyun dan Sophie, terimakasih atas kerja sama yang baik dan dukungan yang selalu kalian berikan
- Temenku Dadik & Hanafi, terima kasih atas waktu, tempat serta komputernya untuk menyelesaikan tulisan ini.
- Kawan-kawan Beta House (Pakdhe, iMunk, Gembel, SoNicuk, ErTe, Adit, Herinem) yang telah mewarnai hari-hariku selama di bangku kuliah dengan keceriaan yang kalian ciptakan.
- Temen-temen Pondok KS, terima kasih telah menjadi teman seatap selama berjuang di bangku kuliah.
- Anak-anak Jaringan '07 lainnya, ayo kawan semangat menyelesaikan dan semoga segera menyusul.
- Teknik Informatika '07
- Keluarga besar Universitas Muhammadiyah Surakarta.
- Pembaca yang budiman, semoga menambah manfaat.

#### **KATA PENGANTAR**

بِسْمِرِ اللَّهِ الرَّحْمَـٰنِ الرَّحِيمِ

#### *Assalamu'alaikum Wr. Wb*

Dengan mengucapkan syukur Alhamdulillah hanya kepada Allah Subhanahu Wata'ala yang telah memberikan rahmat, hidayah serta nikmat yang tiada terkira kepada hamba-Nya, sehingga penulis dapat menyelesaikan tesis ini dengan judul "Instalasi dan Kinerja File Server pada Mesin Virtual".

Skripsi ini disusun untuk memenuhi kurikulum pada Program Studi Teknik Informatika Universitas Muhammadiyah Surakarta, sebagai kewajiban mahasiswa dalam rangka menyelesaikan program sarjana.

Dengan segala kemampuan yang maksimal, penulis telah berusaha untuk menyelesaikan laporan skripsi ini, namun demikian penulis menyadari bahwa laporan ini tentunya masih jauh dari kesempurnaan. Oleh karena itu penulis mengharapkan dengan sangat saran serta kritik yang bersifat membangun demi perbaikan. Skripsi ini juga merupakan hasil karya dan kerjasama dari banyak pihak, walaupun yang terlihat dimuka mungkin hanyalah sebuah nama. Sehingga dalam kesempatan ini penulis mempersembahkan ucapan terima kasih dan penghargaan setinggi-tingginya dengan segala kerendahan hati, kepada:

- 1. Allah SWT dengan sebaik-baik pujian, puji yang tidak bisa diungkapkan dengan kata-kata.
- 2. Shalawat dan salam semoga tetap dilimpahkan kepada Rasul Muhammad SAW dan keluarganya, dan para sahabatnya.
- 3. Husni Thamrin, S.T., M.T., Ph.D., selaku pembimbing I yang telah memberikan nasehat, bimbingan, dorongan, dan pengarahan kepada penulis sehingga dapat menyelesaikan skripsi ini.
- 4. Dediary Prasetya, S.T., selaku pembimbing II yang juga selalu memberikan bimbingan dan pengarahan kepada penulis sehingga dapat menyelesaikan skripsi ini.
- 5. Kedua orang tua, terima kasih atas semua doa, semangat dan perjuangan yang tiada hentinya, juga atas curahan kasih sayang yang tidak pernah surut dalam setiap langkah kehidupan penulis..
- 6. IT Universitas Muhammadiyah Surakarta yang telah memberikan ijin dan menyediakan fasilitas yang diperlukan oleh penulis selama melakukan penelitian.
- 7. Teman-teman seperjuangan, terimakasih atas dukungan dan kerjasamanya.
- 8. Semua pihak yang tidak dapat disebutkan satu per satu yang telah membantu hingga terselesaikannya skripsi ini.

Akhirnya penulis berharap semoga skripsi ini berguna bagi semua pihak dan bermanfaat bagi punyusun khususnya dan pembaca pada umumnya dalam menambah pengetahuan dan wawasan ilmu. Amiin.

*Wassalamu'alaikum Wr. Wb*

Surakarta, Januari 2012

Penulis

## **DAFTAR ISI**

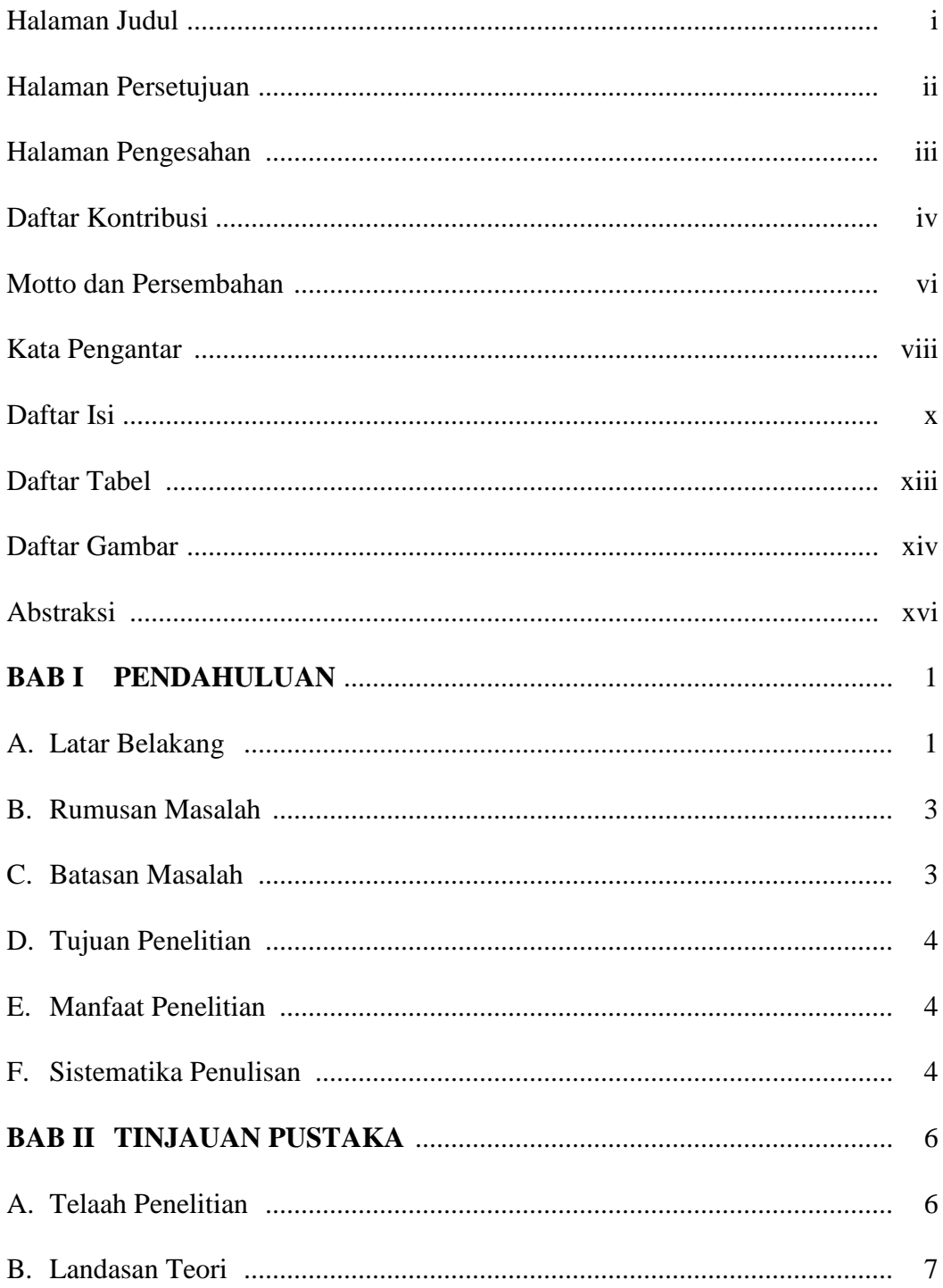

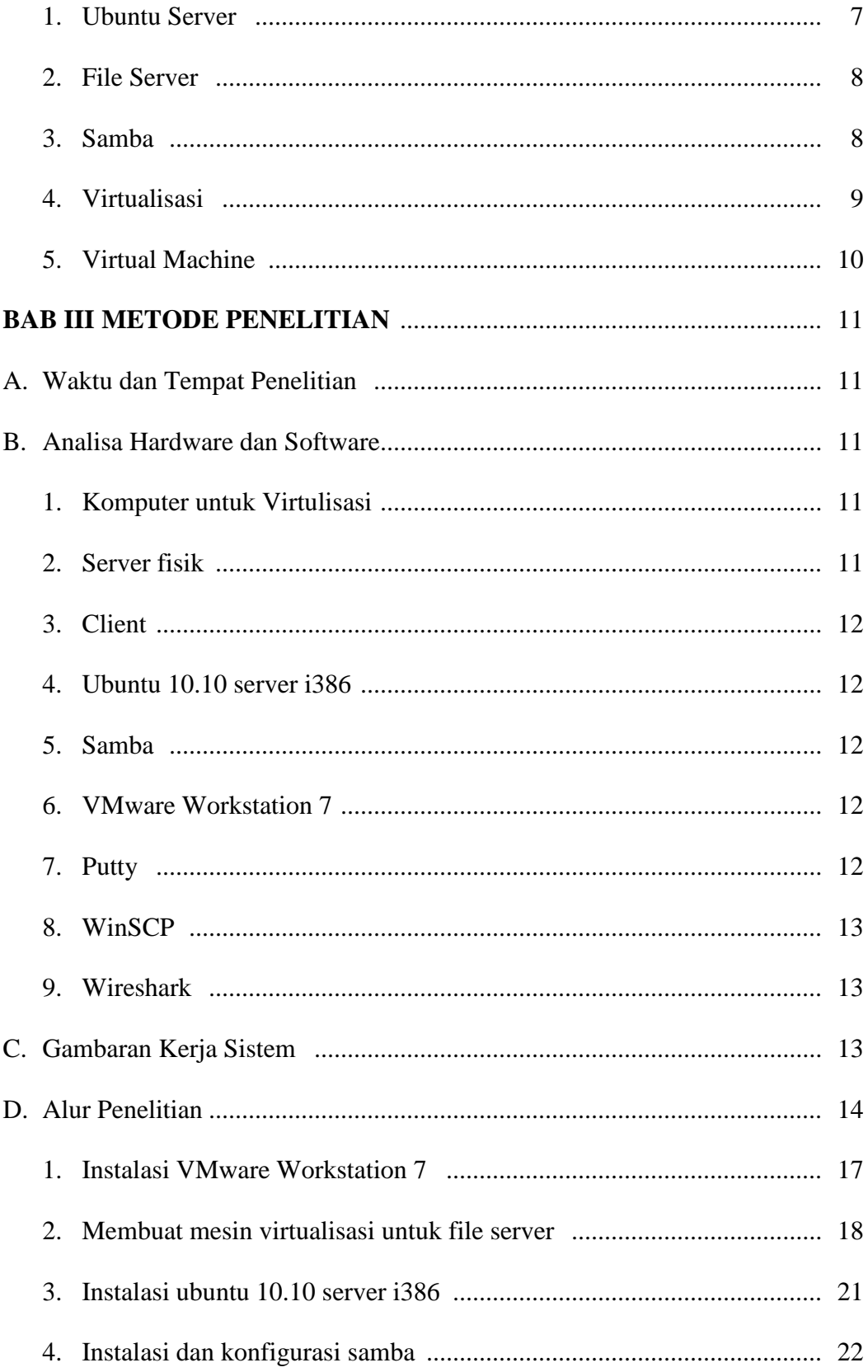

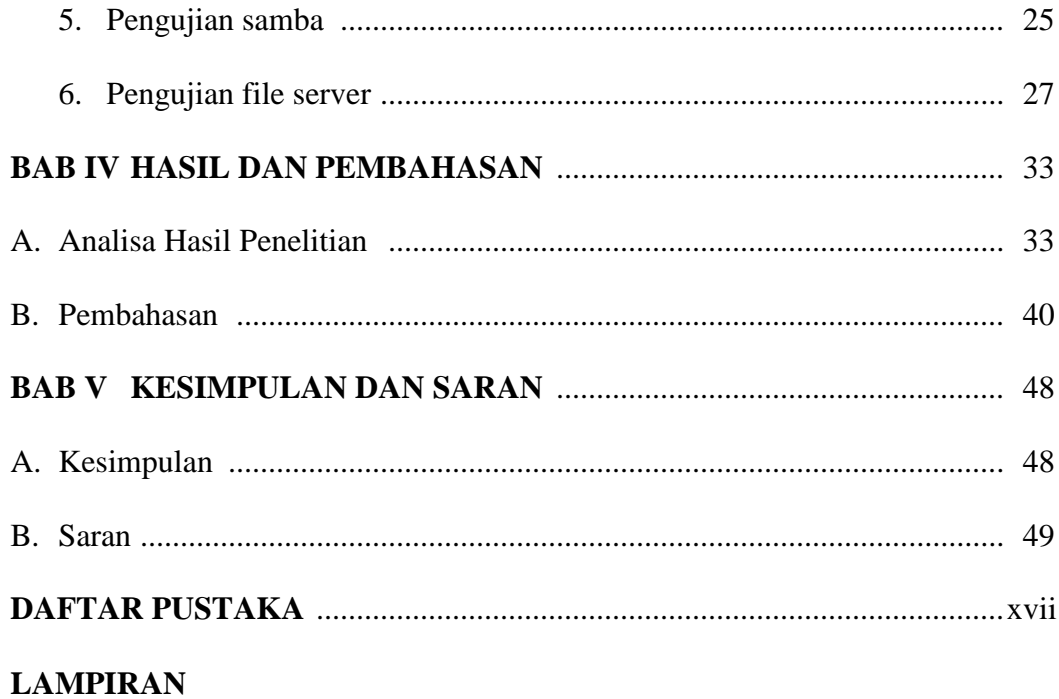

## **DAFTAR TABEL**

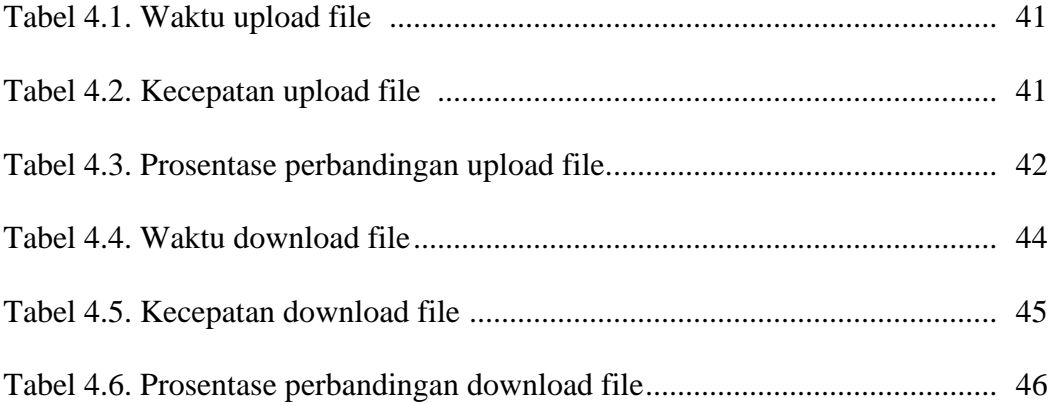

## **DAFTAR GAMBAR**

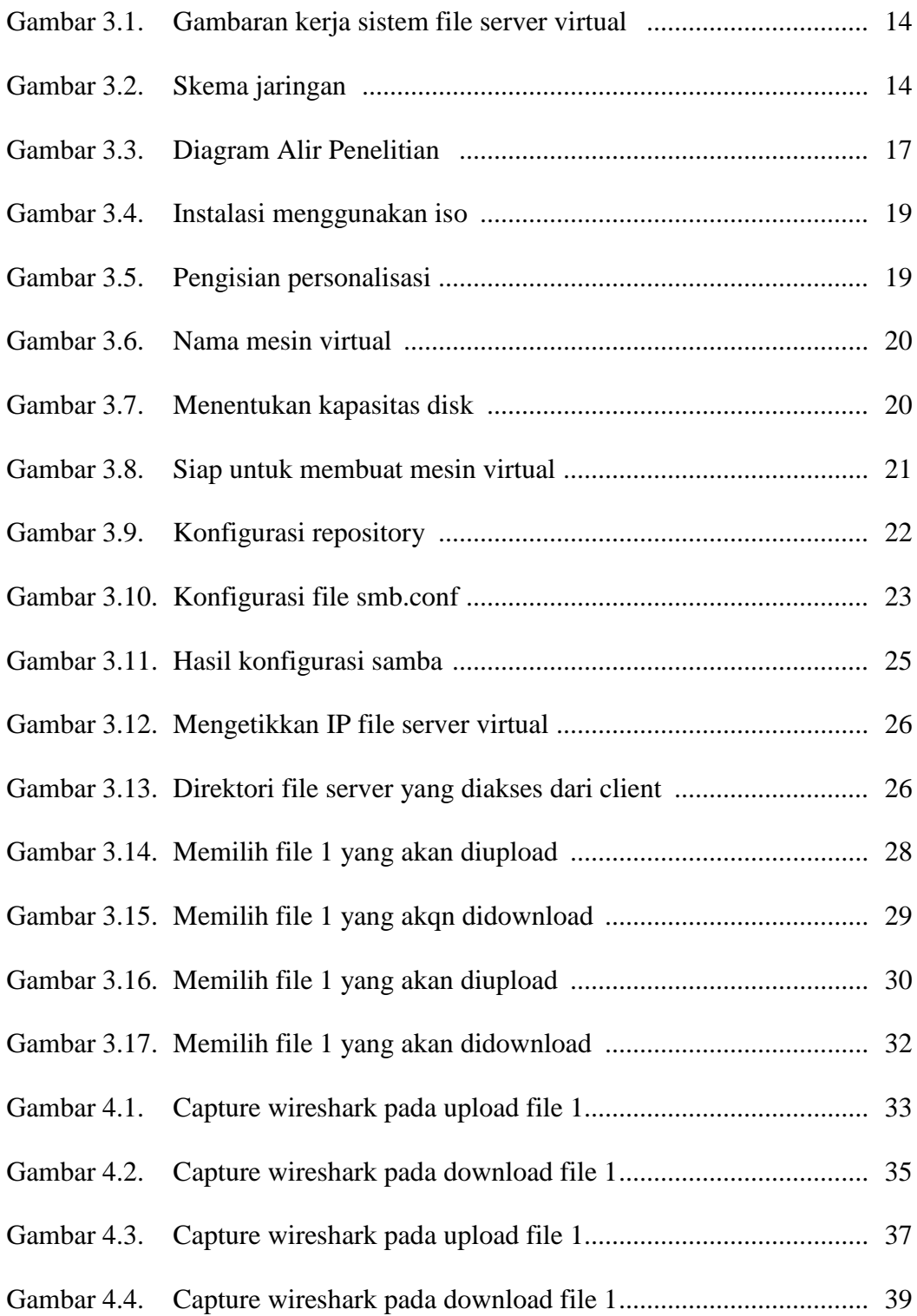

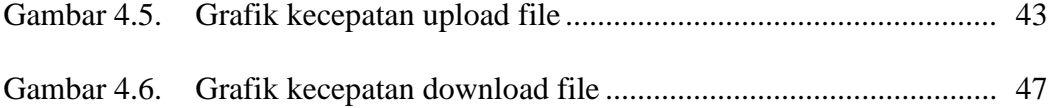

#### **ABSTRAKSI**

Perkembangan teknologi jaringan komputer yang pesat memungkinkan komunikasi dan pertukaran data dalam jaringan komputer menjadi semakin mudah, mampu menyajikan suatu dokumentasi informasi secara terpadu, lebih bersifat dinamis dan dapat dibuat dalam format digital. Untuk melayani *file sharing* dibutuhkan sebuah *file server* yang mampu memberikan layanan dengan baik. Membangun sebuah *file server* yang baik diperlukan biaya yang besar, oleh karena itu server dibangun pada mesin *virtual* untuk menghemat biaya.

Pada penelitian ini akan dibuat sebuah file server pada mesin virtual dengan menggunakan *samba*. Kemudian *file server virtual* yang telah dibuat akan dibandingkan dengan sebuah *file server* fisik dengan mengubah besarnya kapasitas RAM antara keduanya dan membandingkan kecepatan transfer data pada keduanya.

Dengan adanya *file server virtual* ini, *file sharing* antara server dan client akan dapat dilakukan dengan mudah.

Kata kunci : *file server, file sharing, virtual*